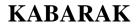

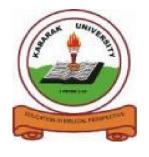

## UNIVERSITY

# **UNIVERSITY EXAMINATIONS**

# 2008/2009 ACADEMIC YEAR FOR THE DEGREE OF BACHELOR OF SCIENCE IN COMPUTER SCIENCE

**COURSE CODE: COMP 326** 

**COURSE TITLE: OBJECT ORIENTED IN JAVA** 

STREAM: Y3S2

**DAY:** TUESDAY

TIME: 9.00 - 11.00 A.M.

**DATE:** 04/08/2009

#### **INSTRUCTIONS:**

Section A is <u>compulsory</u> and has 30 (marks). Attempt <u>any TWO</u> questions from Section B. Each question has 20 (marks).

#### PLEASE TURN OVER

#### **QUESTION ONE 30MKS**

```
a) Why is Java known as plat-form neutral language?
                                                                      [2mks]
b) What is meant by a constant in java programming?
                                                                      [1mk]
c) If(weight > 170)
      if (height < 50)
           Count = count + 1;
 By combining the test conditions, write another code that is equivalent to the one
 above.
                                                                      [2mks]
d) class Rectangle
   int length;
    public void setData(int x, int y)
           int width= y;
           length=x;
           }
   public int Area()
           int area = length*width;
           return area:
           }
    }
    Identify the error in the above code, classify this error and re-write the code
   correctly.
                                                                      [4mks]
e) When do we declare a member of a class static?
                                                                      [1mks]
f) Define what a constructor is.
                                                                       [2mks]
g) Differentiate between a compiler and an interpreter
                                                                      [2 mks]
h) If you have the source code for a Java program, and you want to run that program,
   you will need both a compiler and an interpreter. What does the Java compiler do
   and what does the Java interpreter do?
                                                                      [4mks]
i) How do we declare an array? Illustrate with an example.
                                                                      [2mks]
j) Give the meaning of each of the following Java operators, and how they are used
   i) ++
   ii) &&
   iii)! =
                                                                      [6mks]
k) Describe event driven programming
                                                                      [2mks]
1) -----
   int a = 2, b = 4, c = 6;
```

```
Float d = 6/5:
```

-----

Use this segment of code to answer the following questions.

- i) Show two ways to correct the error (if any) on this code [1mk]
- ii) What will be the values of; c = b; and (c + a)! = (b\*a); [1mk]

#### **QUESTION TWO (20 MKS)**

a) Explain the following concepts

```
i) Inheritance [2mks]
ii) polymorphism [2mks]
iii) Data encapsulation [2mks]
iv) java virtual machine [2mks]
```

b) What are the different parts of a method in a java object

[2mks]

c) for the following main() method

```
public static void main(String[] args) {
    int x,y;
    x = 5;
    y = 1;
    while (x > 0) {
        x = x - 1;
        y = y * x;
        System.out.println(y);
    }
}
```

i) Show the exact output produced by

[2mks]

- ii) Show how the values of x and y are changing with every looping execution [3mks]
- d) i) What output is produced by the following program segment?

String name;

```
int i;
boolean startWord;

name = "Richard M. Nixon";
startWord = true;
for (i = 0; i < name.length(); i++) {
   if (startWord)
       System.out.println(name.charAt(i));
   if (name.charAt(i) == ' ')
       startWord = true;
   else
       startWord = false;</pre>
```

|                         | [3mks] |
|-------------------------|--------|
| ii) Explain you answer? | [4mks] |

## **QUESTION THREE 20MKS**

a) a) Write a program to determine the sum of the following harmonic series for a given value of n.

$$1+1/2+1/3+1/4+....+1/n$$
.

The program should allow the value of n to be entered interactively through the key board and the answer be displayed on the screen. [10mks]

b) Determine how many times the body of this loop is going to be executed

```
x = 5;

y = 50;

while ( x < = y)

{

x = y/x;
```

[2mks]

c) State the difference between a **simple if** and an **if...else** statement?

[2mks]

d) Using an appropriate example, explain the difference between overriding and overloading of methods in java. [6mks]

# **QUESTION FOUR 20MKS**

- a) Name and discuss the two main categories of errors in Java programming giving two examples of errors in each case
   [6mks]
- b) State and briefly explain any three common Java exceptions [3mks]
- c) How is an applet different from a application in Java? [5mks]
- d) Write a method named countChars that has a String and a char as parameters.

  The function should count the number of times the character occurs in the string, and it should return the result as the value of the method [6mks]

#### **QUESTION FIVE 20MKS**

- a) State and briefly explain any three common Java exceptions [3mks]
- b) Explain what event handling is when designing a Java based GUI. [1mk]
- c) Show the exact output produced by the following code segment.

```
-----
```

```
char[][] pic = new char[6][6];
    for (int i = 0; i < 6; i++)
        for (int j = 0; j < 6; j++) {
            if ( i == j || i == 0 || i == 5 )
                 pic[i][j] = '*';
            else
                 pic[i][j] = '.';
        }
    for (int i = 0; i < 6; i++) {
        for (int j = 0; j < 6; j++)
            System.out.print(pic[i][j]);
        System.out.println();
    }</pre>
```

-----[6mks]

- d) What is layout management in java GUI
- e) Explain at least four different layout managers available in swing [8mks]

[2mks]